ESG経営、何から始めたらいいのか悩んでいる方、効果的なPR方法を探している方必見!

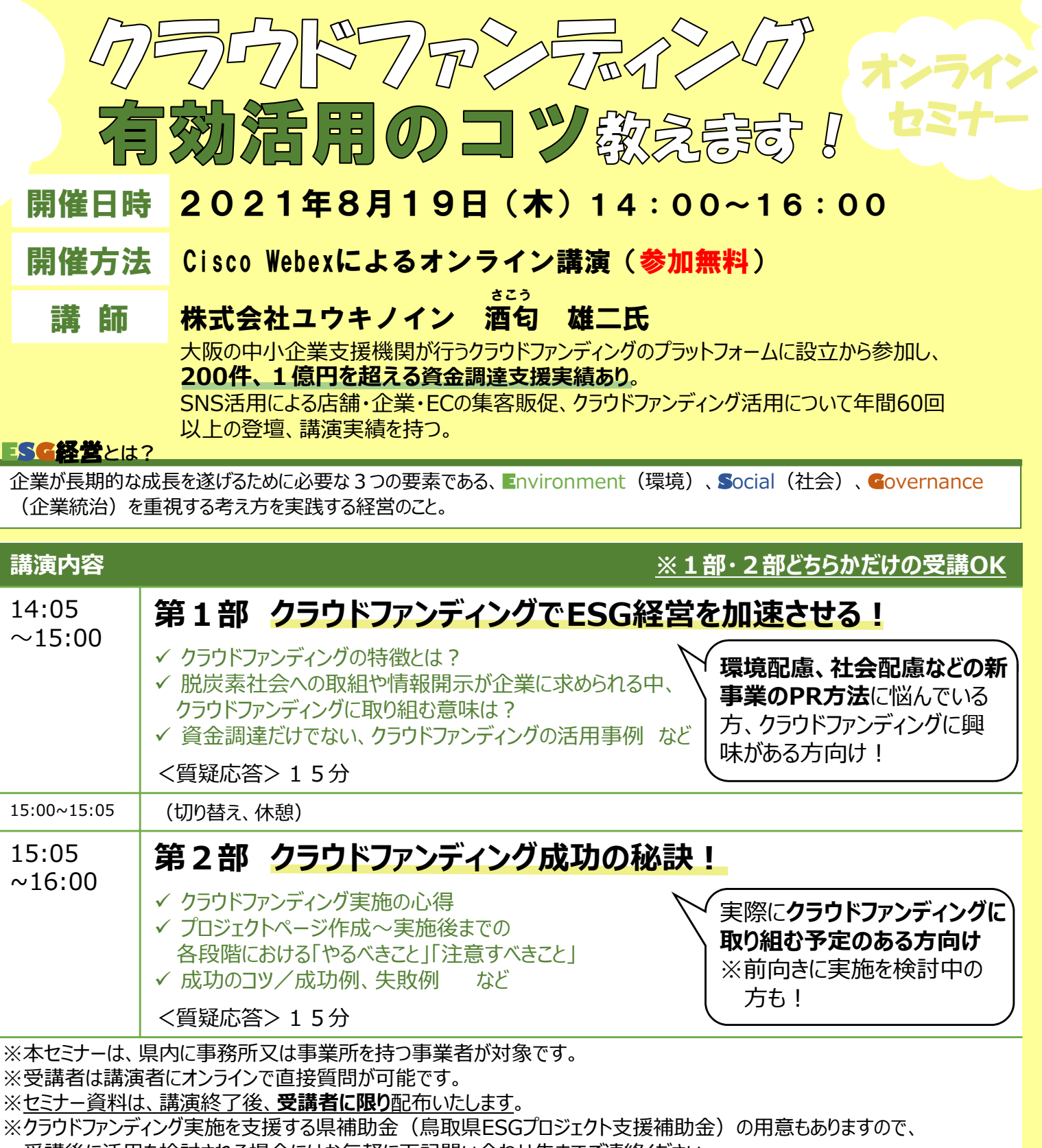

受講後に活⽤を検討される場合にはお気軽に下記問い合わせ先までご連絡ください。

## **受講申込方法・問い合わせ先**

## 【受講申込方法】

必要事項(本チラシ裏⾯)を記載し、以下の電子申請、メール、FAXまたは郵送により、申し込みください。 ⇒担当より受講に必要な入室ID・パスワードをご連絡させていただきます。

【申込期限】8月16日(月)必着

【問い合わせ先】 鳥取県商工労働部商工政策課(担当:竹内) TEL:0857-26-7538 FAX:0857-26-8117 電子申請OR またはない いちのう 県HP OR

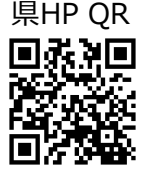

メール︓shoukou-seisaku@pref.tottori.lg.jp 電子申請: https://s-kantan.jp/pref-tottori-u/offer/offerList\_detail.action?tempSeq=3511 本セミナーに関する詳細はこちら(県HP)⇒https://www.pref.tottori.lg.jp/298822.htm

タラウドファンディングオンラインセミナー受講申込書

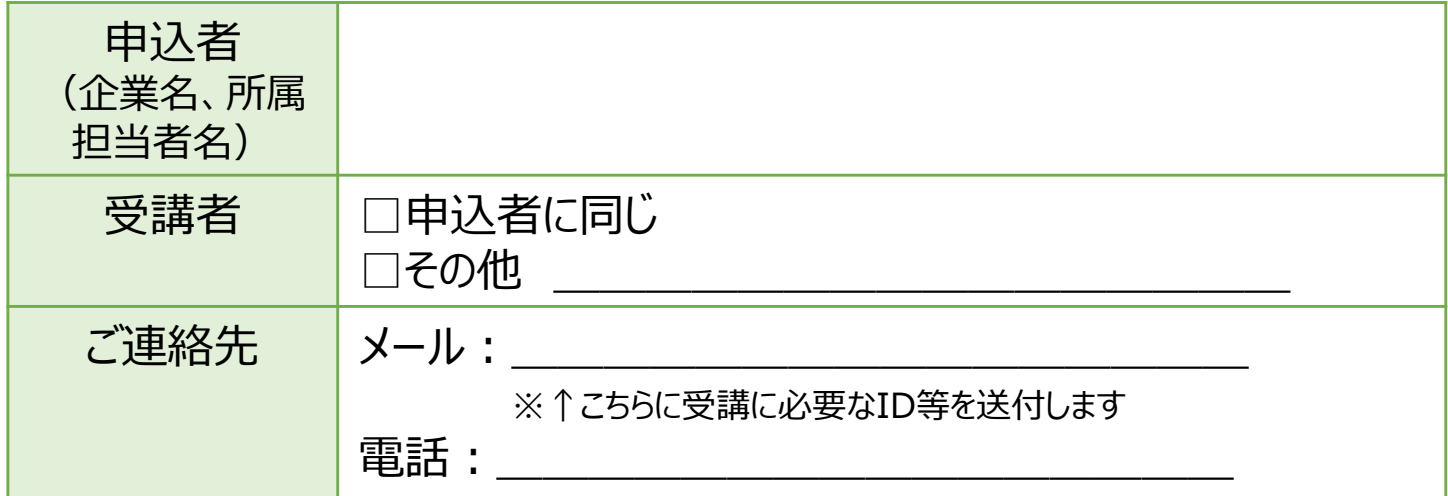

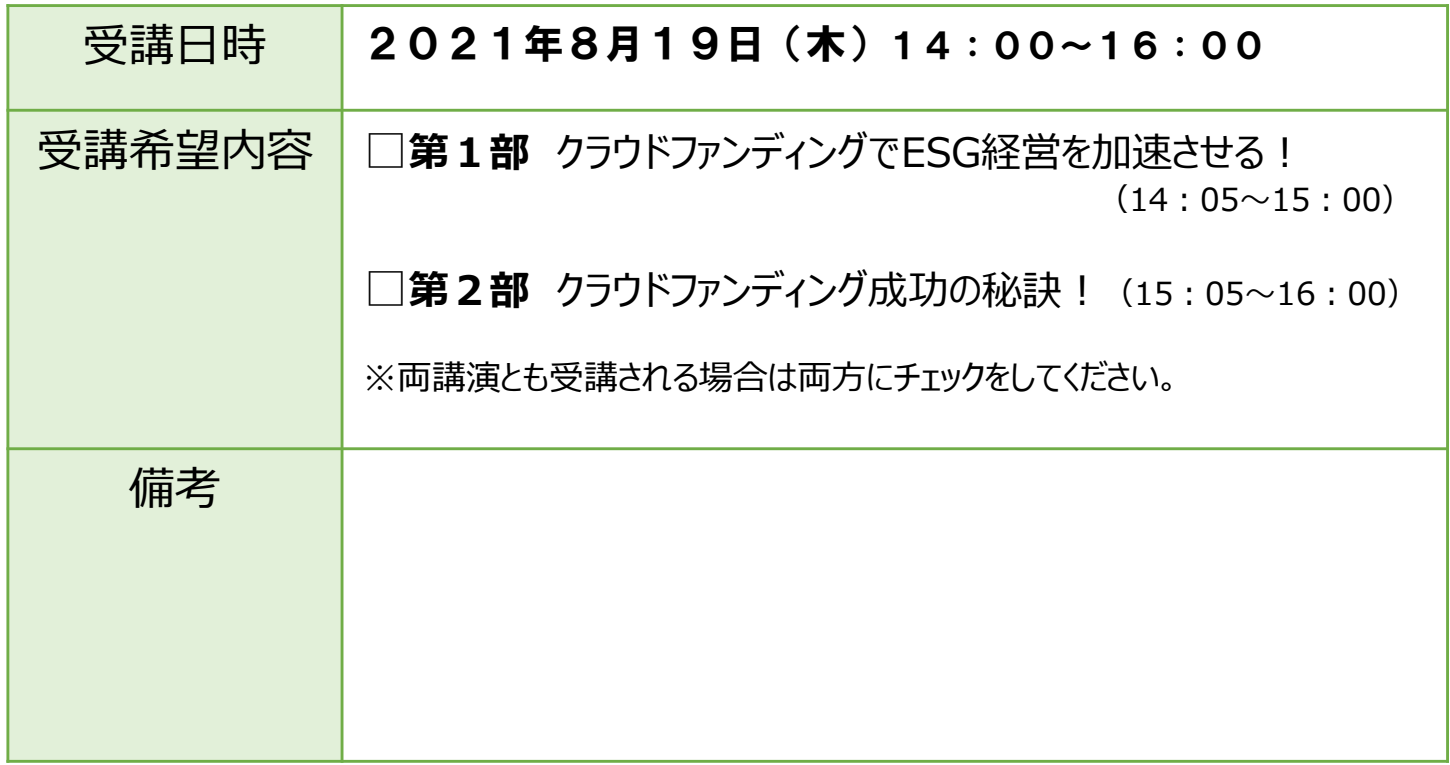

【受講申込方法】

上の項目を記入し、以下の電子申請、メール、FAXまたは郵送により、お申し込みください。 ※必要事項を記載いただければ、本様式以外での申し込みも可能です。

⇒準備が出来次第、担当より受講に必要な入室ID・パスワードをご連絡させていただきます。

【申込期限】8月16日(月)必着

【問い合わせ先】 鳥取県商工労働部商工政策課(担当:竹内) TEL:0857-26-7538 FAX:0857-26-8117 メール︓shoukou-seisaku@pref.tottori.lg.jp

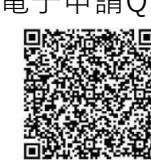

電子申請OR 県HP QR

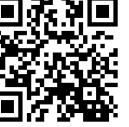

電子申請: https://s-kantan.jp/pref-tottori-u/offer/offerList\_detail.action?tempSeq=3511 本セミナーに関する詳細はこちら(県HP)⇒https://www.pref.tottori.lg.jp/298822.htm